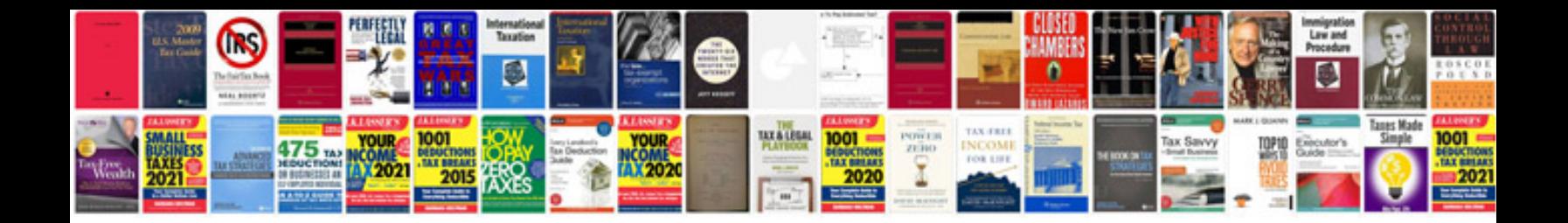

**Jaguar xj6 service manual download**

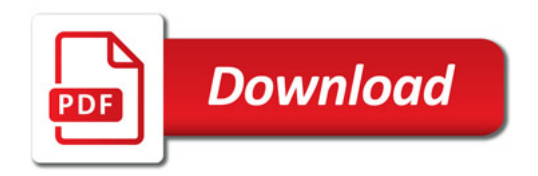

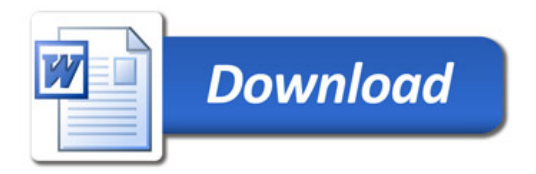